## <<AutoCAD 2012

<<AutoCAD 2012

- 13 ISBN 9787115292025
- 10 ISBN 7115292027

出版时间:2012-10

页数:388

624000

extended by PDF and the PDF

http://www.tushu007.com

## <<AutoCAD 2012

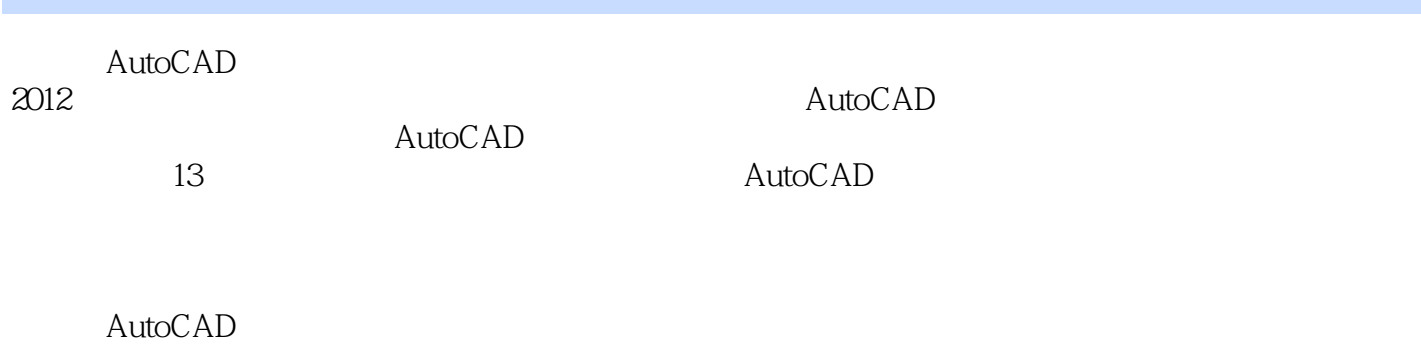

 $2012$ 

 $\wedge$  AutoCAD

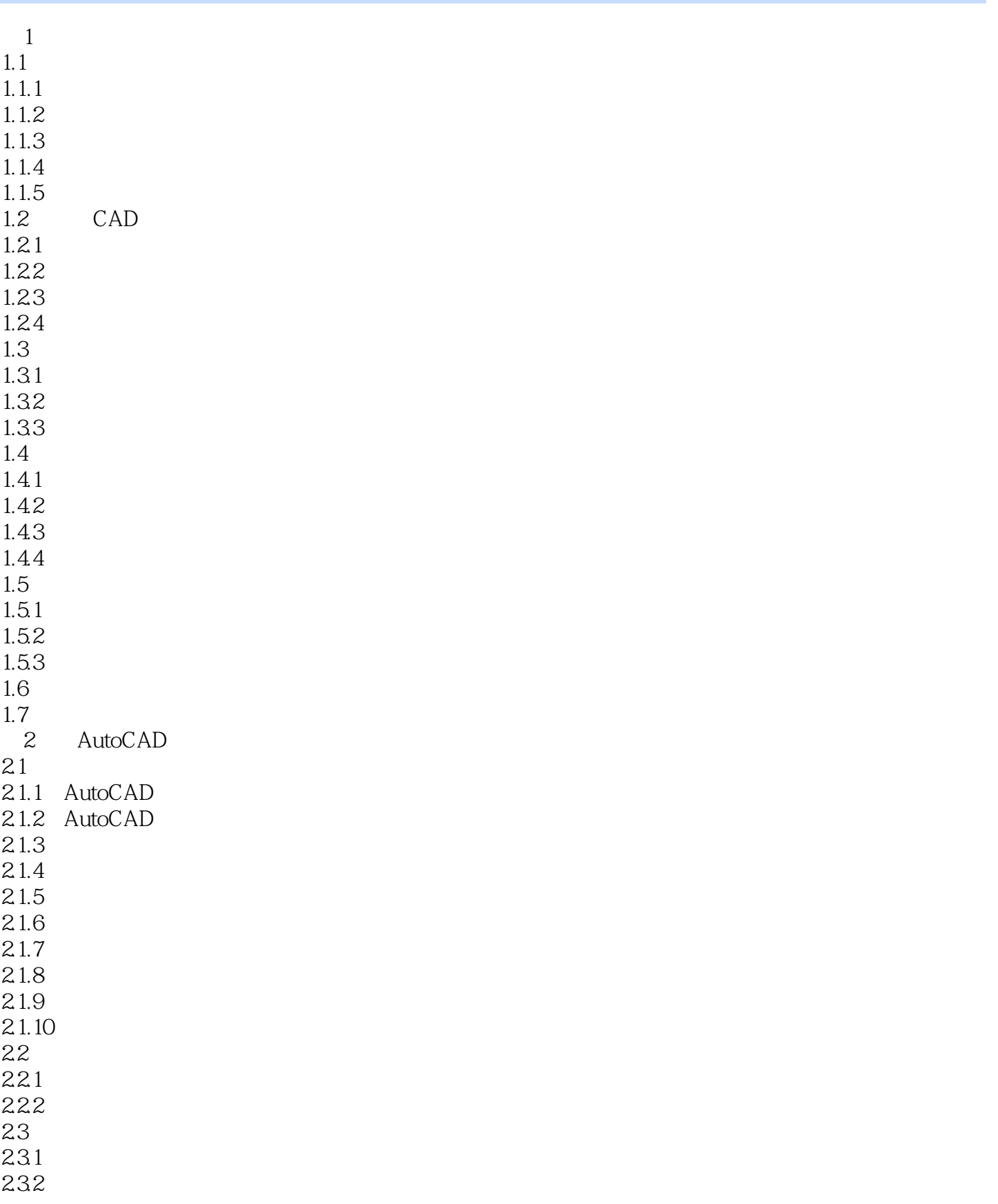

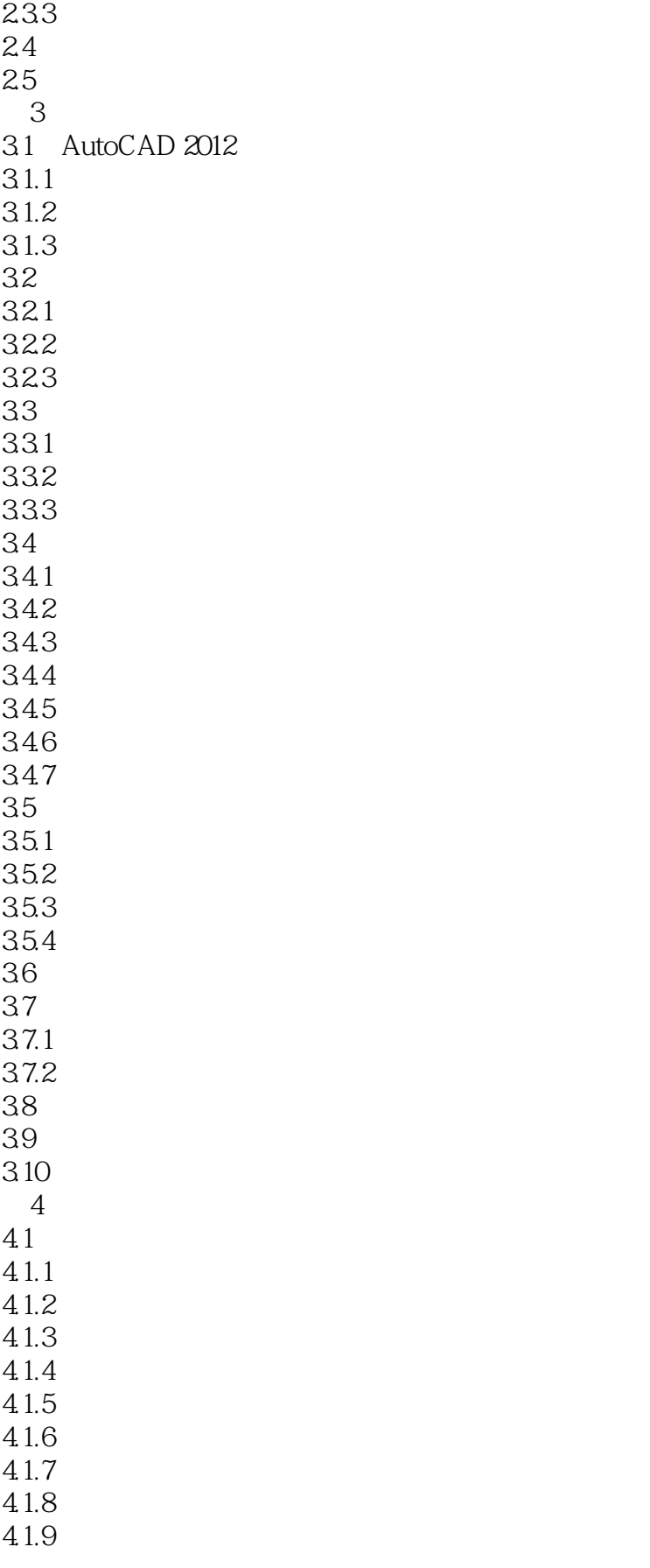

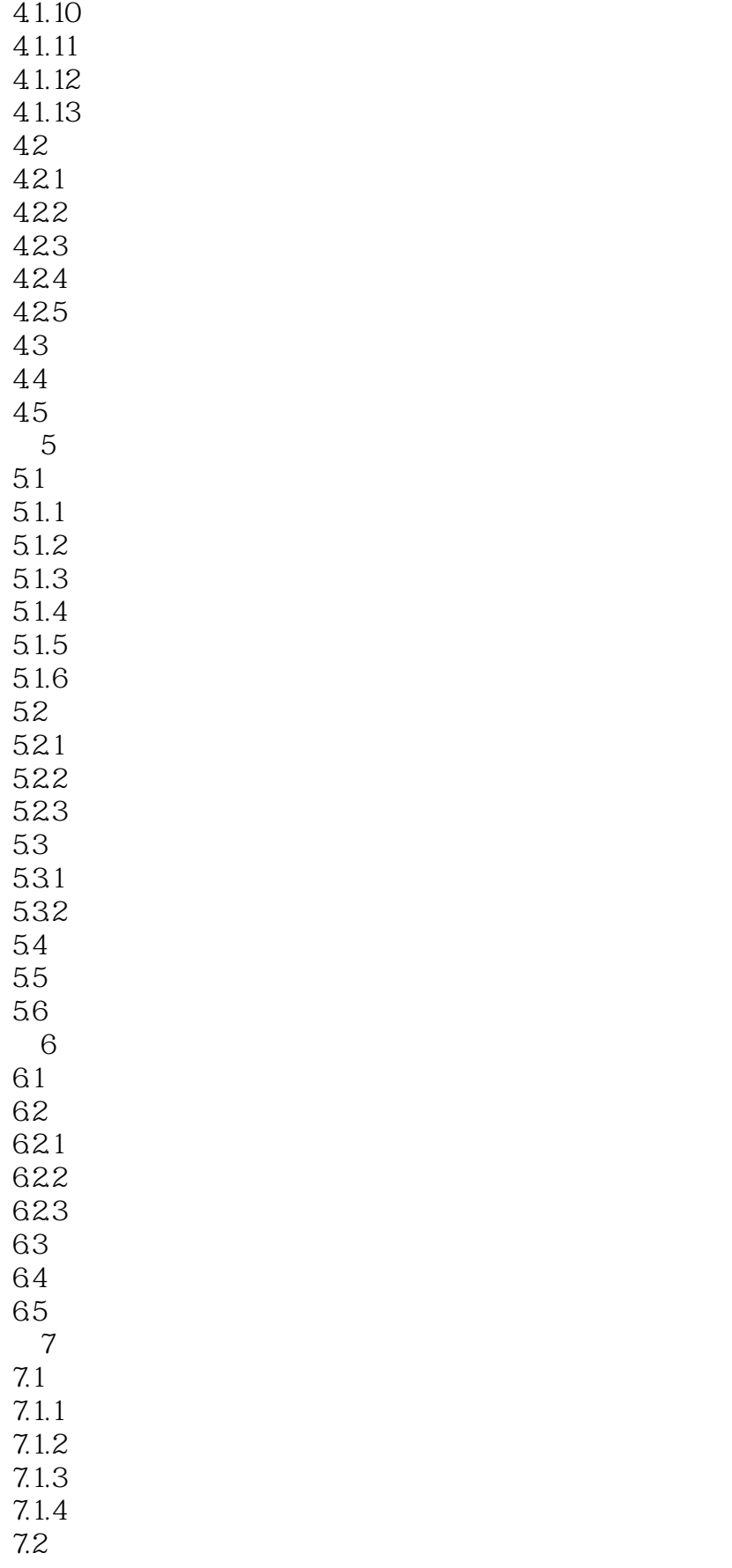

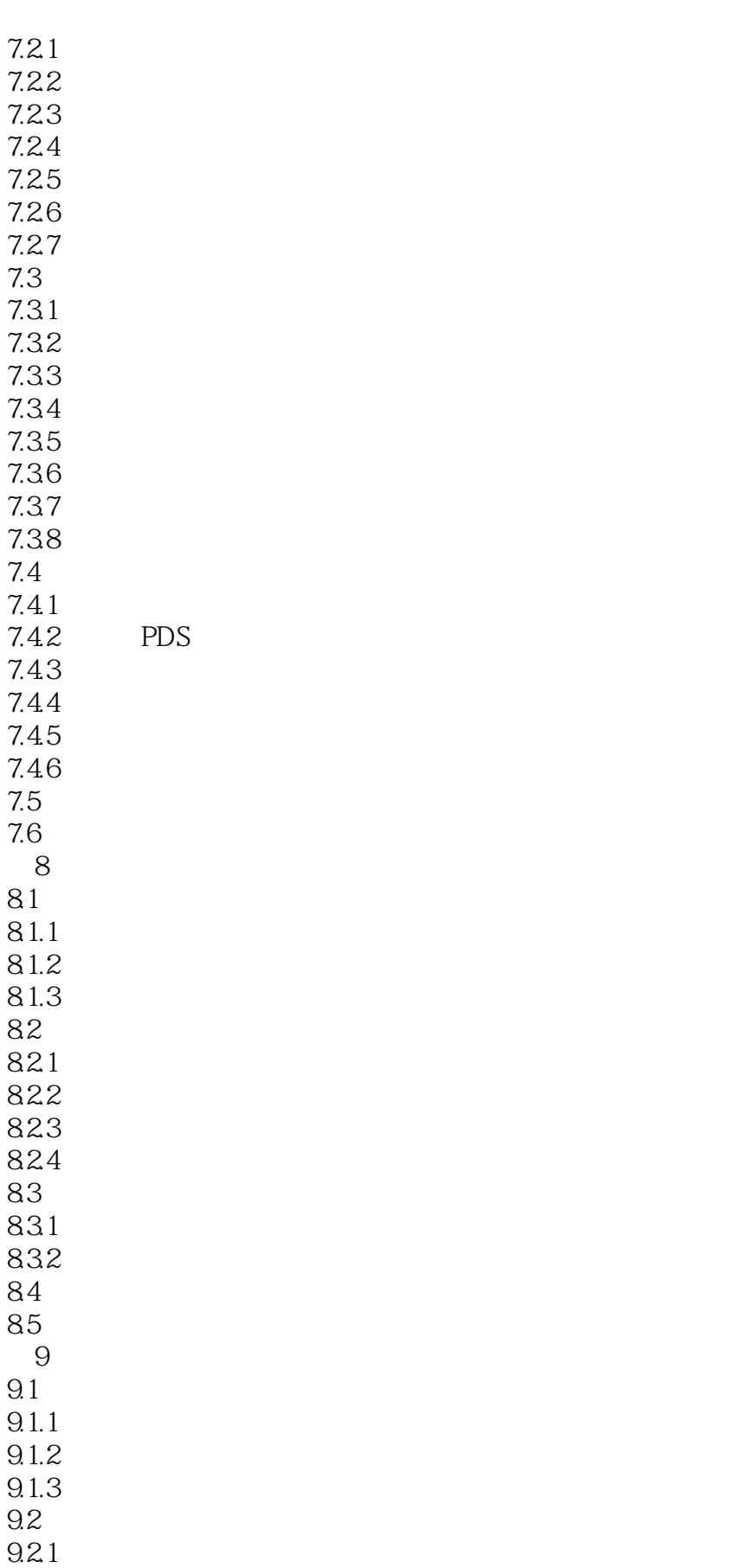

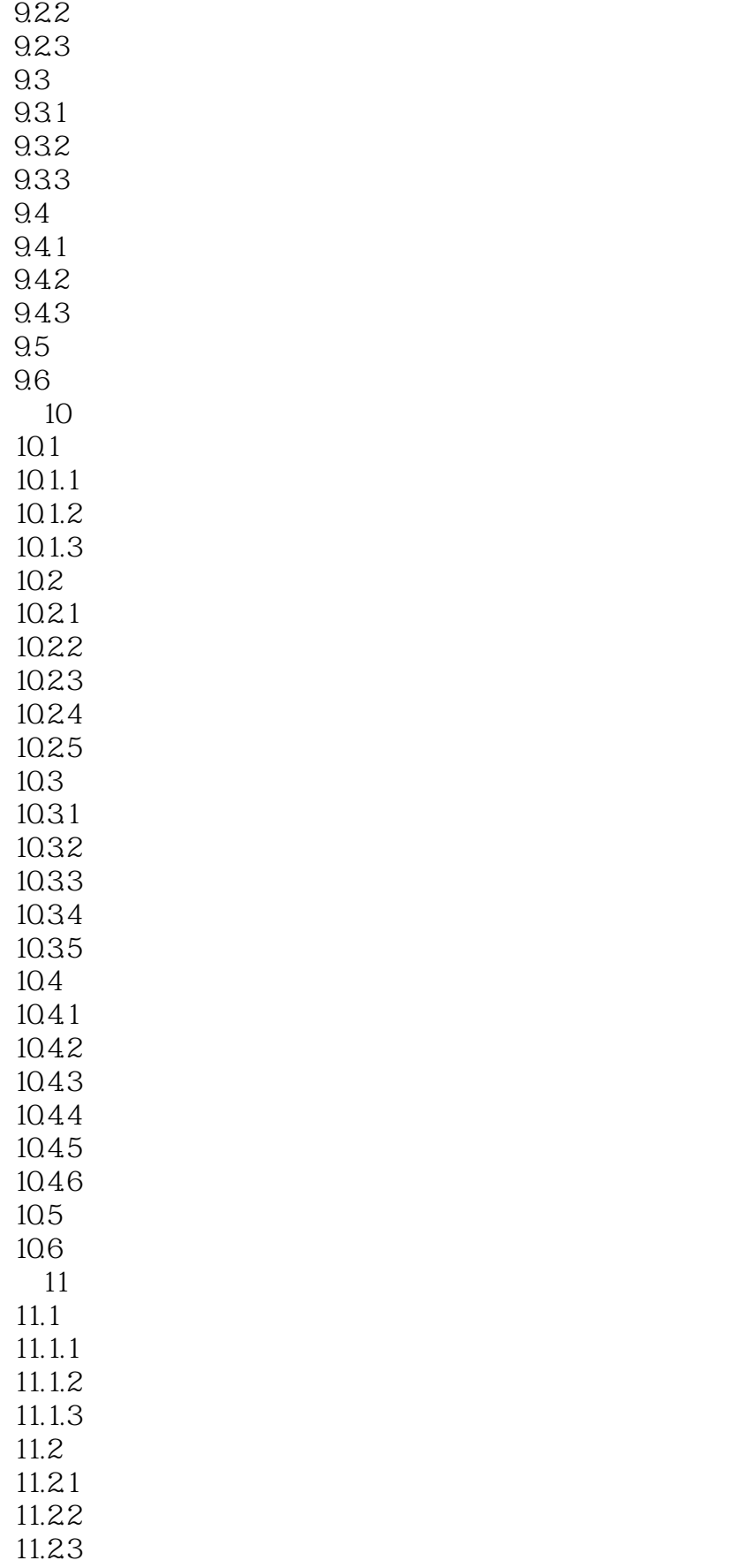

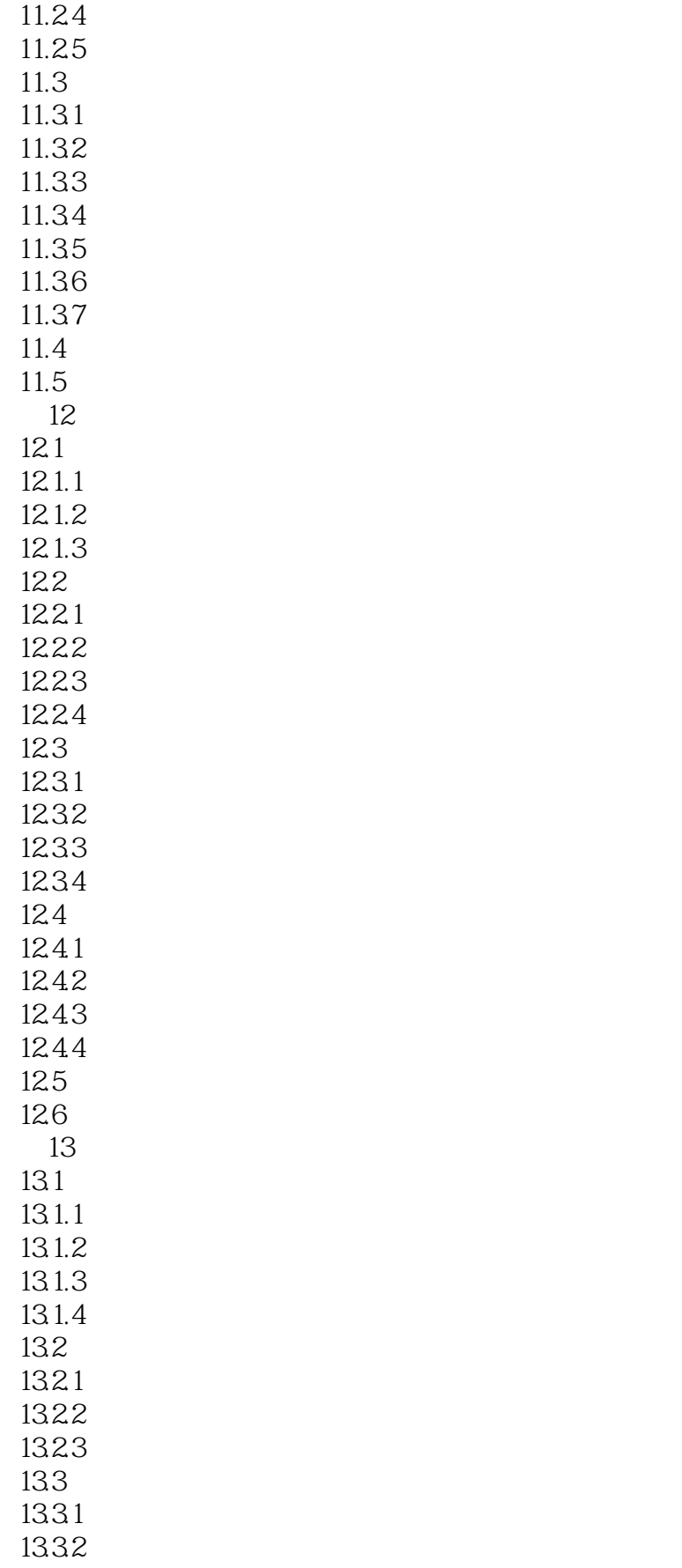

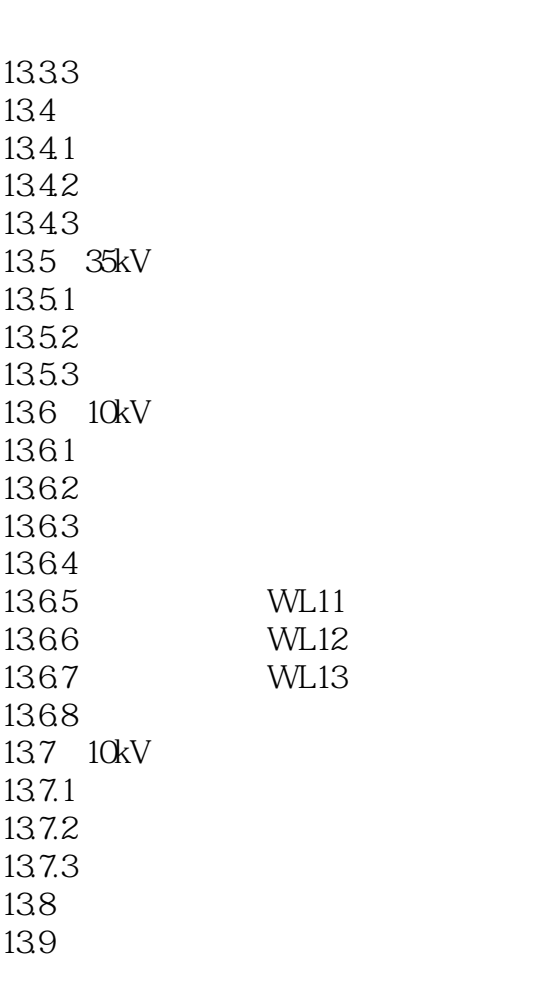

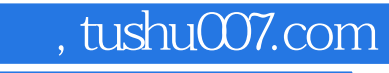

## <<AutoCAD 2012

本站所提供下载的PDF图书仅提供预览和简介,请支持正版图书。

更多资源请访问:http://www.tushu007.com